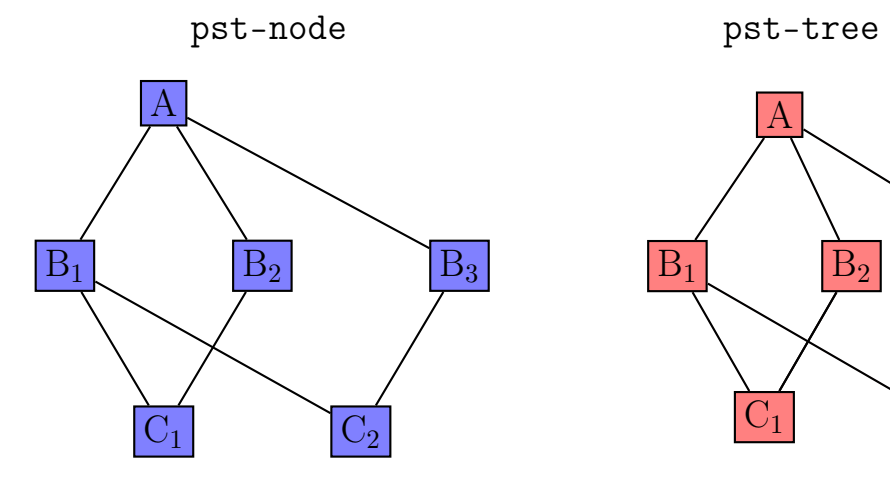

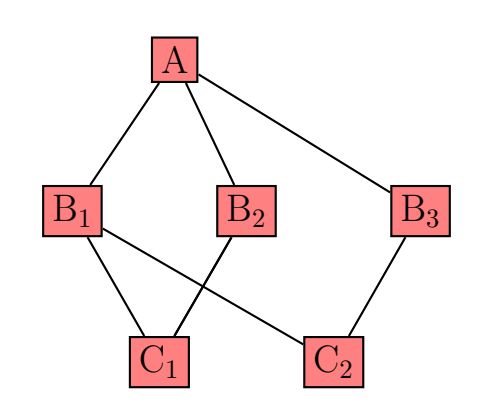

```
\usepackage{pst-node,pst-tree,graphicx}
\newcommand{\\t1em{1}[2][]{\Tr[#1]{%\psframebox[linestyle=solid]{#2}}}
%\renewcommand{\psedge}{\ncline}
\begin{document}
\let\pfb\psframebox
\Large
\begin{tabular}{@{}cc@{}}
\verb+pst-node+ & \verb+pst-tree+ \\[10pt]
\raisebox{-0.9\height}{%
\begin{psmatrix}[colsep=0.5cm,fillcolor=blue!50,fillstyle=solid]
     & \pfb{A} \ \ \ \ \\pfb{B$_1$} & &\pfb{B$_2$} & & \pfb{B$_3$} \\
     & \pfb{C$_1$} & & \pfb{C$_2$}
\end{psmatrix}
\ncline{1,2}{2,1}\ncline{1,2}{2,3}\ncline{1,2}{2,5}
\ncline{2,1}{3,2}\ncline{2,1}{3,4}
\ncline{2,3}{3,2}\ncline{2,5}{3,4}
}
&
\psset{levelsep=2cm,treesep=1.5cm,fillcolor=red!50,fillstyle=solid}
\pstree{\Itemf{A}}{%
 \Tn
 \Itemf[name=B1]{B$_1$}
 \pstree{\Itemf[name=B2]{B$_2$}}{%
    \Itemf[name=C1]{C$_1$}\Itemf[name=C2,edge=none]{C$_2$}}
  \Itemf[name=B3]{B$_3$}}
\ncline{B1}{C1}\ncline{B1}{C2}\ncline{B2}{C1}\ncline{B3}{C2}
```
\end{tabular}